# シームレスなアプリ連携の実現

Dynamics/Salesforce拡張サービスは、Microsoft Azureの機能を活用し、機能とコストの問題 を改善します。汎用ライブラリー(ジェネリックCRM)を活用しますので、互換性の高いソリュー ションを短期間でご提供いたします。

### なぜDvnamics/SalesforceのAzure拡張が必要なのか?

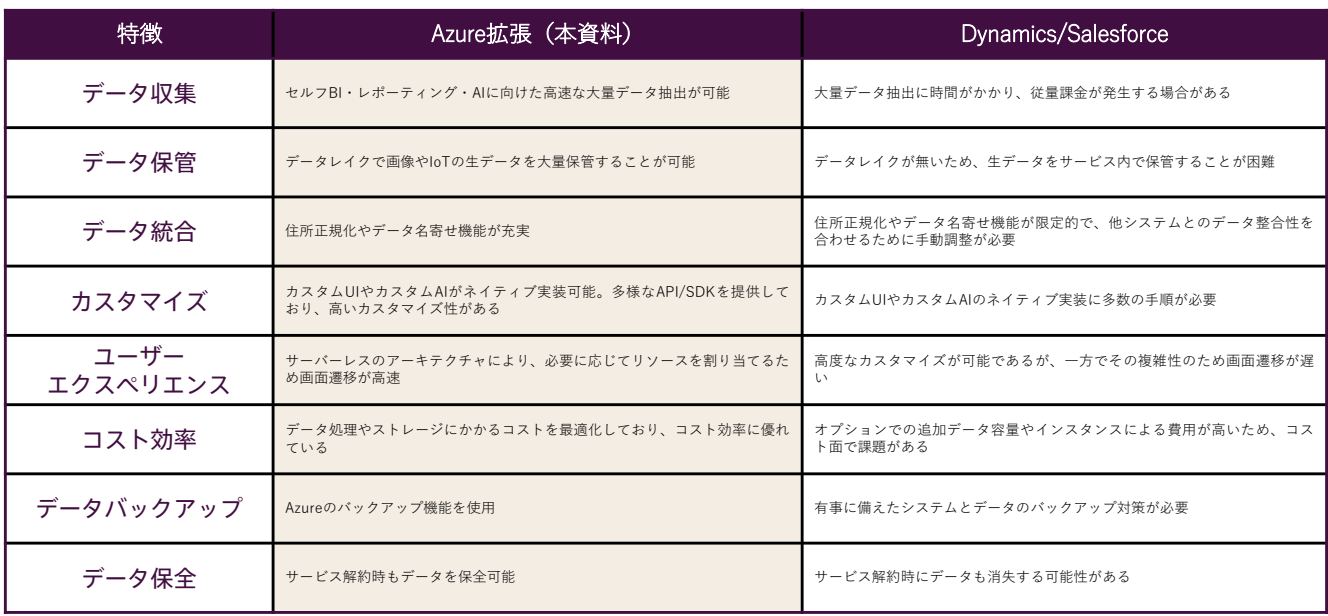

# Dynamics/Salesforce拡張サービス × Microsoft Azure

#### 大量データの処理

モバイル端末やIoTによって日々増大するデータを、Azure拡張サービスでスムーズに処理します。 使用するAzure機能: Azure Data Factory、Azure Storage、Azure SQL Database Elastic Pool、Azure AppService Plan

#### 制限のない機能追加

AzureのPaaSサービスを使えば、サービスによる機能拡張制限を受けず、必要な機能をオーダーメイドで追加することができ、貴社の競争優位 性と、跳躍的な事業推進をサポートします。

使用するAzure機能: Azure Bot Service、Azure Cognitive Services、Azure Machine Learning

#### ライセンス料の最適化

本サービスはAzureのPaaS機能を利用するため、一般的なSaaSと比較してトータルコストが下がることが期待されます。

使用するAzure機能: Azure Storage、Azure SQL Database Elastic Pool、Azure AppService Plan

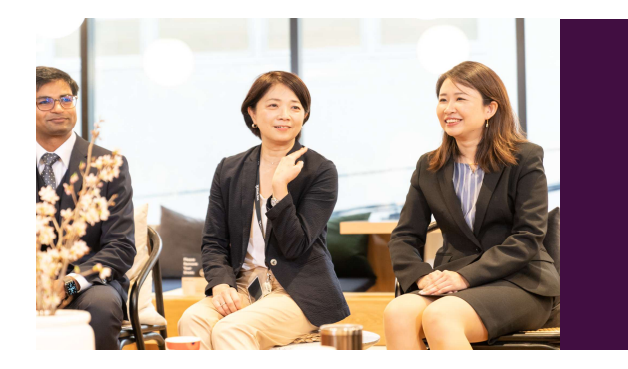

|情報集約システム」をアンダーズ株式会社へ発注しま<br>もともと社内には、複数のベンダ<u>ー</u>が開発した<u>5</u>つの <del>した。もこもこれ内には、夜数のペンターが開発した5</del>つの<br>システムがあったのですが、各業務現場で分析やプレゼンで<br>使えるようにしてもらいました。とても使い勝手がいいので、<br>またいろいろお願いしようと思っています。

**【アンダーズのソリューション】**<br>Azureのデータレイクを活用したもので、 5つの社内システ<br>ム情報を集約して、データベースのパイプラインで正規化、<br>クレンジングをしました。これにより各現場が必要なデータ<br>を、求める粒度で提供できるようになりました。

# Azureで可能になる機能拡張の魅力 ~Dynamics/SalesforceユーザーのためのAzure活用法~

Dynamics/Salesforce向け Azure拡張

#### 大量データ処理とレポーティング

- データ形式·データ量にかかわらず、生データを一括処理
- Power BIでの分析や、レポーティングに適したデータに加工

#### データの名寄せ

- 顧客データの重複、誤記、表記ゆれのクレンジング作業を行って正規化
- 名寄せ・正規化した顧客データはDynamicsやSalesforceに戻して活用

#### カスタムAI

- 企業独自のAI処理を実行するため、複数のシステムから大量のデータをAzure内に取り出し、AIモデルを実行
- Power BI はリアルタイムデータを統合し、予測結果を視覚化

#### データのアーカイブと保持

- DynamicsやSalesforceで使用しているアプリケーションやデータをAzure内に安全にバックアップ
- 現在は利用頻度が低いものの、重要で失いたくないデータをアーカイブ

#### カスタムマイページ

- Dynamics/Salesforceには機能として備わっていない高度な「カスタムマイページ」を追加
- DvnamicsとWebサイトを連携させて Azure上にWebサイトを拡張、「カスタムマイページ」を構築

## アンダーズが選ばれる理由

#### Azureソリューションに関する豊富な経験とビジネスへの深い理解

- 金融・物流・不動産・製造・卸売・小売り・サービスの業種において、クラウドソリューションで培った豊富なノウハウが強みです
- マーケティング・営業・総務・経理・人事・業務・資材・サービス部門におけるプロセスに精通しています
- PaaSは通常SaaSよりも低コストの選択肢です。長期的なコスト削減を実現します

#### 既存システム拡張から新規事業参入まで対応できる技術力

- 第三のCRM®ライブラリーの蓄積により、SaaSレベルの品質とスピード開発を可能とします
- 分類・回帰・予測といったAI計算に加えて、音声・画像・動画・文字を分析し、人の意思決定をシステムで代替します
- マイページ、マルチテナント、独自SaaSサービスなど、高い設計技術を要する案件もお任せください

#### 運用まで自社完結のワンストップでサービスをご提供

- 品質管理 (ISO27001)、セキュリティ管理 (ISO9001)認証のプロセスで、安心の運用サービスをご提供します
- 設計をしたシェアードチーム®がワンストップで運用まで手がけますので、システムが絵にかいた餅になりません
- DXやIT戦略について何でも相談できる強力なパートナーシップを築き、長期的に柔軟に対応しています

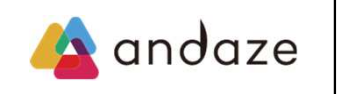

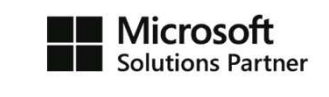

アンダーズはPaaS·スクラッチ開発を専門として、戦略立案から設計、開発、運用保守まで、すべてのプロセスでビジネスとテクノロジーを熟知したシェアード チーム®が支援し、グローバル基準の技術で競争優位をもたらすサービスを、適正価格で完遂できる環境で、お客様のビジネス価値を最大限に高めるサービスを生み 出し、磨き続けます。 https://andaze.com/ja/contact/